## SAP ABAP table CFX TS ACTION STATUS {Structure for Action Id and Status Id}

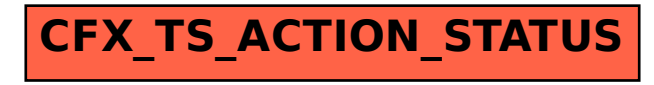